## **Supplementary Information**

We developed a web application that enables the user to calculate and fine-tune the model parameters in an interactive and visual fashion. Web application is accessible through the following link: <a href="http://ltpo2.fri1.uni-lj.si/dna/">http://ltpo2.fri1.uni-lj.si/dna/</a>

|        |                                    |                          |                   | DNA         | Folding          |                                           |  |
|--------|------------------------------------|--------------------------|-------------------|-------------|------------------|-------------------------------------------|--|
| DSC da | ta Spectroscopic da                | ata Parameters / Optimiz | ation / Visualiza | tion Optimi | zation parameter |                                           |  |
| Upload | datasets                           |                          |                   |             |                  | Visualization of datasets                 |  |
| #      | $c(\mathrm{K^+}) \; \mathrm{[mM]}$ | $c((CH_2OH)_2)$ [M]      | T [K]             |             |                  | 4                                         |  |
|        |                                    | o((on2on)2) [n]          | lower             | upper       |                  | 3                                         |  |
| 1      | 13.0                               | 0.0                      | 294.0             | 340.0       | × 🛷              |                                           |  |
| 2      | 57.0                               | 0.0                      | 308.0             | 357.0       | <b>×</b> Ø       |                                           |  |
| 3      | 110.0                              | 0.0                      | 310.0             | 362.0       | × 4)             | 2 V (V (V (V (V (V (V (V (V (V (V (V (V ( |  |
| 4      | 13.0                               | 3.0                      | 306.0             | 351.0       | <b>×</b> Ø       | 0                                         |  |
|        | ataset(s) Save                     |                          |                   |             |                  |                                           |  |

Fig. S1 User interface for the input of DSC data. The DSC curves are plotted in real time.

|          |                         |                          |                   | DNA         | Folding          | 1                |            |                                                                                                    |          |   |
|----------|-------------------------|--------------------------|-------------------|-------------|------------------|------------------|------------|----------------------------------------------------------------------------------------------------|----------|---|
| DSC data | Spectroscopic da        | ata Parameters / Optimiz | ation / Visualiza | tion Optimi | zation parameter | rs               |            |                                                                                                    |          |   |
| Upload d | atasets                 |                          |                   |             |                  | Visualization of | f datasets |                                                                                                    |          |   |
| #        | $c({ m K}^+)~[{ m mM}]$ | $c((CH_2OH)_2) [M]$      | $T  [\mathrm{K}]$ |             |                  | 1.25             |            |                                                                                                    |          |   |
| r        |                         |                          | lower             | upper       |                  | 1                |            |                                                                                                    | -        | - |
| 1        | 13.0                    | 0.0                      | 294.0             | 340.0       | × 🖘              | 0.75             |            |                                                                                                    | 11       |   |
| 2        | 57.0                    | 0.0                      | 308.0             | 357.0       | × 🛷              | <b>0.5</b>       |            |                                                                                                    | <i>.</i> |   |
| 3        | 110.0                   | 0.0                      | 310.0             | 369.0       | × 🖘              | 0.25             |            | 113                                                                                                    | (        |   |
| 4        | 13.0                    | 3.0                      | 306.0             | 357.0       | × 🚸              |                  |            | and the second second s |          |   |
|          | aset(s) Save            |                          |                   |             |                  |                  |            |                                                                                                    |          |   |

Fig. S2 User interface for the input of normalized CD melting curves. The normalized CD melting curves are plotted in real time.

|                        |                             |               |                             | \ Ealdir       | 20                          |           |                                                      |
|------------------------|-----------------------------|---------------|-----------------------------|----------------|-----------------------------|-----------|------------------------------------------------------|
|                        |                             |               | DINA                        | A Foldir       | ig                          |           |                                                      |
| OSC data               | Spectrosc                   | opic data     | Parameters /                | Optimization / | Visualization               | Optimizat | ion parameters                                       |
|                        |                             |               |                             |                |                             |           |                                                      |
| Browse                 |                             |               |                             |                |                             |           |                                                      |
| Upload                 |                             |               |                             |                |                             |           |                                                      |
| Opioad                 |                             |               |                             |                |                             |           |                                                      |
|                        | $\mathbf{F} \to \mathbf{I}$ |               | $\mathrm{I} \to \mathrm{U}$ |                | $\mathbf{F} \to \mathbf{U}$ |           |                                                      |
| $\Delta G^o_{ij(T_0)}$ | 4.19                        |               | 5.67                        |                | 9.86                        |           | $\rm kcal\; mol^{-1}$                                |
|                        | ±0.057                      | 3.1 <b>D</b>  | ±0.07                       | 6.2 <b>D</b>   |                             |           |                                                      |
| $\Delta H^o_{ij(T_0)}$ | 36.84                       |               | 7.75                        |                | 44.59                       |           | $\rm kcal\; mol^{-1}$                                |
|                        | ±0.76                       | 19.3 <b>D</b> | ±0.73                       | 27.4 <b>D</b>  |                             |           |                                                      |
| $\Delta C^o_{P,ij}$    | -204.11                     |               | 475.90                      |                | 271.79                      |           | $\mathrm{cal} \ \mathrm{mol}^{-1} \ \mathrm{K}^{-1}$ |
|                        | ±12.0                       | 92.8 <b>D</b> | ±8.7                        | 297.6 <b>D</b> |                             |           |                                                      |
| $n_{ij}$               | 0.48                        |               | 1.91                        |                | 2.38                        |           | mol                                                  |
|                        | ±0.0079                     | 0.5 <b>D</b>  | ±0.011                      | 1.7 <b>D</b>   |                             |           |                                                      |
| $m_{ij}$               | -9.34                       |               | -34.21                      |                | -43.55                      |           | mol                                                  |
|                        | ±0.38                       | -7.0 <b>D</b> | ±0.39                       | -33.0 <b>D</b> |                             |           |                                                      |
| $f_{ij}$               | 0.61                        |               |                             |                |                             |           |                                                      |
|                        | ±0.022                      | 0.55 <b>D</b> |                             |                |                             |           |                                                      |
|                        |                             |               |                             |                |                             |           | K                                                    |

Fig. S3 User interface for the input of the parameters. The parameters can be uploaded from a file or typed/ increased/ decreased manually. The errors are displayed under the parameter values.

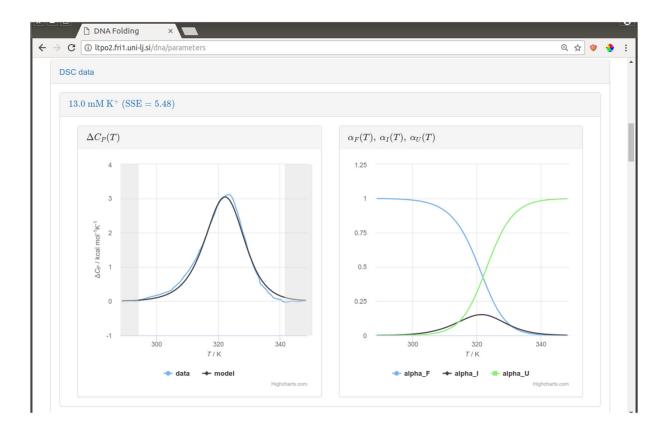

Fig. S4 Comparison of the fitting and experimental curves (left), and speciation diagram under the given conditions.

|                        |                                     |                                             |          |                   |                        | P.                                             |                                                |                      |
|------------------------|-------------------------------------|---------------------------------------------|----------|-------------------|------------------------|------------------------------------------------|------------------------------------------------|----------------------|
|                        |                                     |                                             |          |                   | DNA Fol                | ding                                           |                                                |                      |
| DSC data               | Spectr                              | oscopic data                                | Paramete | ers / Optimizatio | on / Visualization     | Optimization para                              | meters                                         |                      |
| Parameter              |                                     | Current value Fixed Lower Upper bound bound |          |                   | Optimization / error e | stimation                                      |                                                |                      |
| $\Delta G^o_{ij(T_0)}$ | $\boldsymbol{F} \to \boldsymbol{I}$ | 4.19                                        |          |                   |                        | $ m kcal  mol^{-1}$                            | Number of function evaluations                 | 50                   |
|                        | $\mathbf{I} \to \mathbf{U}$         | 5.67                                        |          |                   |                        | $\rm kcal\ mol^{-1}$                           | Number of<br>bootstrapping<br>iterations       | 50                   |
| $\Delta H^o_{ij(T_0)}$ | $\mathbf{F} \to \mathbf{I}$         | 36.84                                       |          |                   |                        | $\rm kcal\ mol^{-1}$                           | These values affect the optimization and error |                      |
|                        | $I \to U$                           | 7.75                                        |          |                   |                        | $\rm kcal\ mol^{-1}$                           | opumization and error o                        | esumation processes. |
| $\Delta C^o_{P,ij}$    | $\boldsymbol{F} \to \boldsymbol{I}$ | -204.11                                     |          |                   |                        | $\mathrm{cal}\mathrm{mol}^{-1}\mathrm{K}^{-1}$ |                                                |                      |
|                        | $\mathrm{I} \to \mathrm{U}$         | 475.90                                      |          |                   |                        | $\mathrm{cal}\mathrm{mol}^{-1}\mathrm{K}^{-1}$ |                                                |                      |
| $n_{ij}$               | $\mathbf{F} \to \mathbf{I}$         | 0.48                                        |          |                   |                        | mol                                            |                                                |                      |
|                        | $\mathbf{I} \to \mathbf{U}$         | 1.91                                        |          |                   |                        | mol                                            |                                                |                      |
| $m_{ij}$               | $\mathbf{F} \to \mathbf{I}$         | -9.34                                       |          |                   |                        | mol                                            |                                                |                      |
|                        | $\mathbf{I} \to \mathbf{U}$         | -34.21                                      |          |                   |                        | mol                                            |                                                |                      |
| $f_{ij}$               | $F \to I$                           | 0.61                                        |          |                   |                        |                                                |                                                |                      |

Fig. S5 User interface for the control of the parameters. The parameters can be fixed or limited by the upper and/or lower values, and the number of bootstrapping iterations can be set.